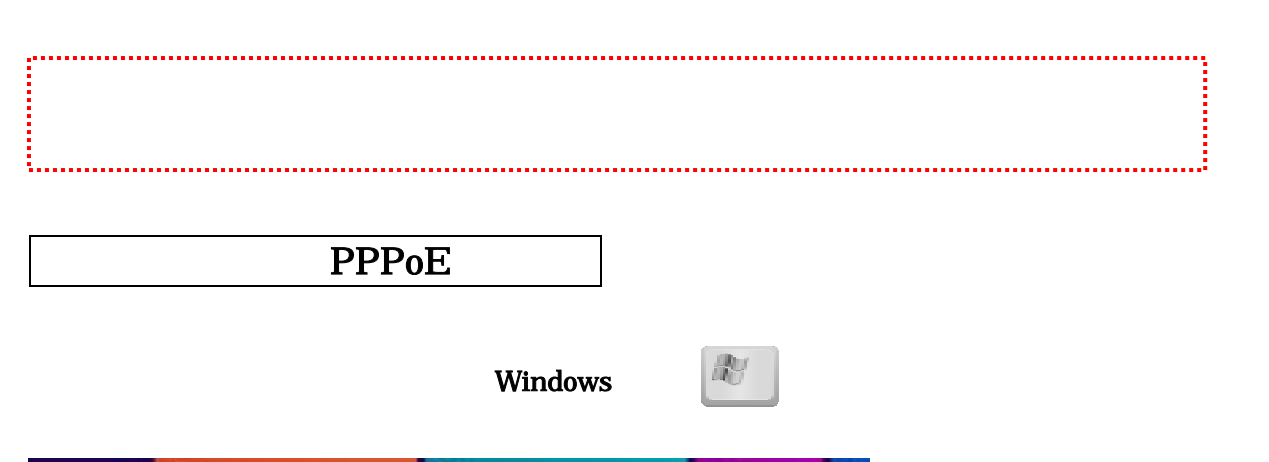

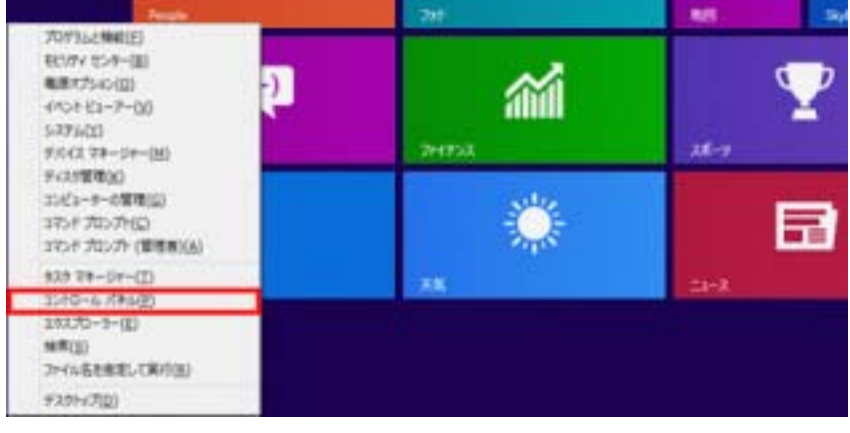

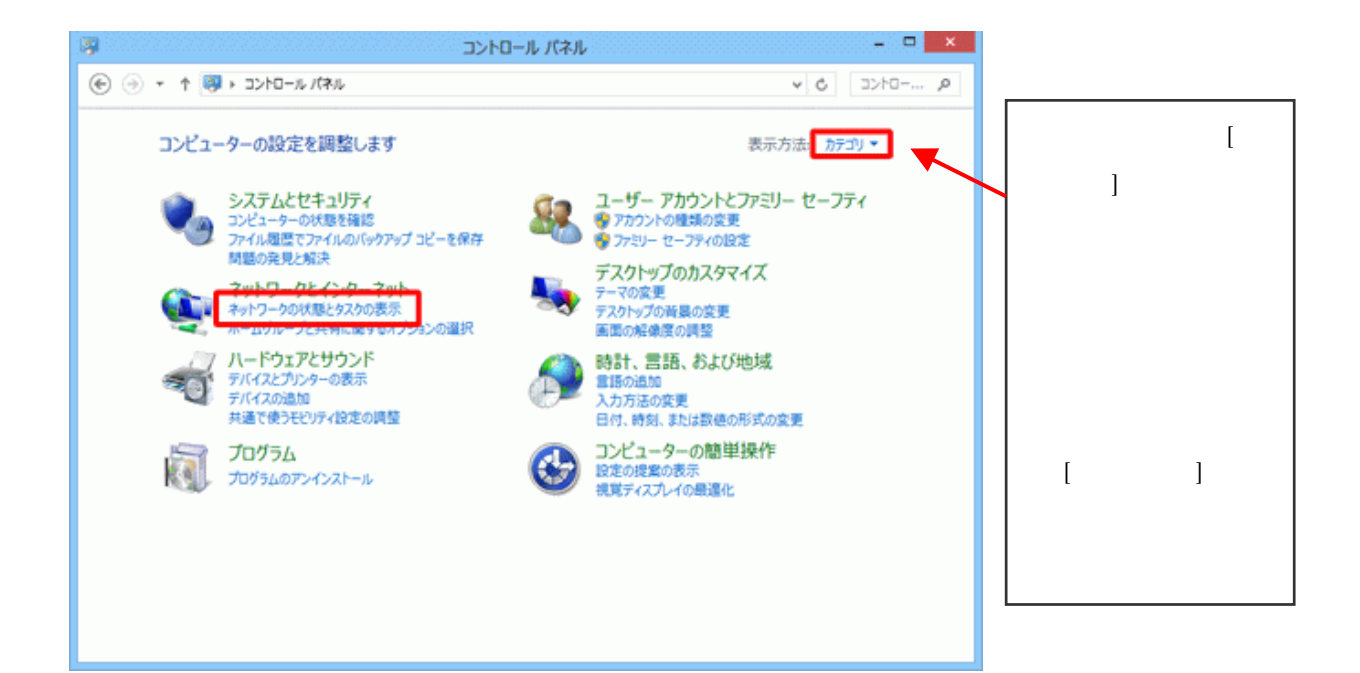

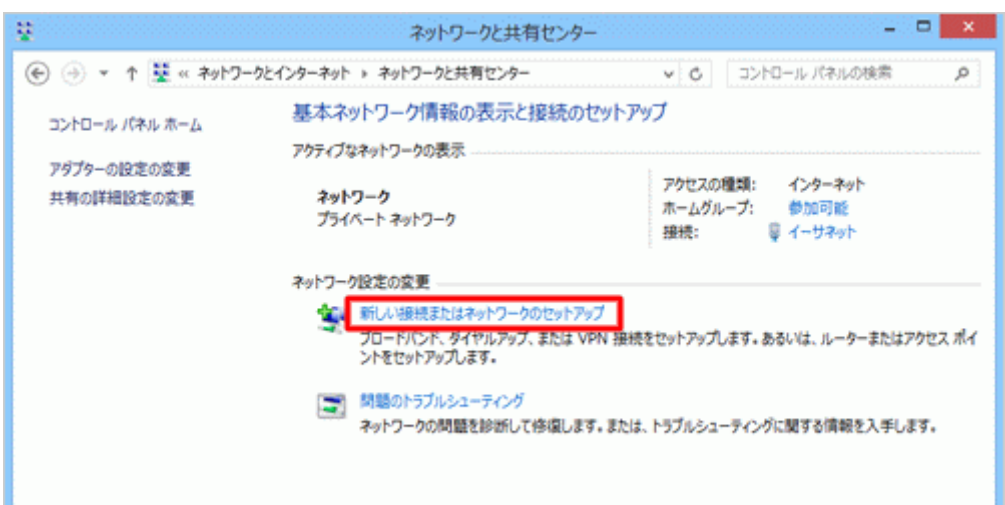

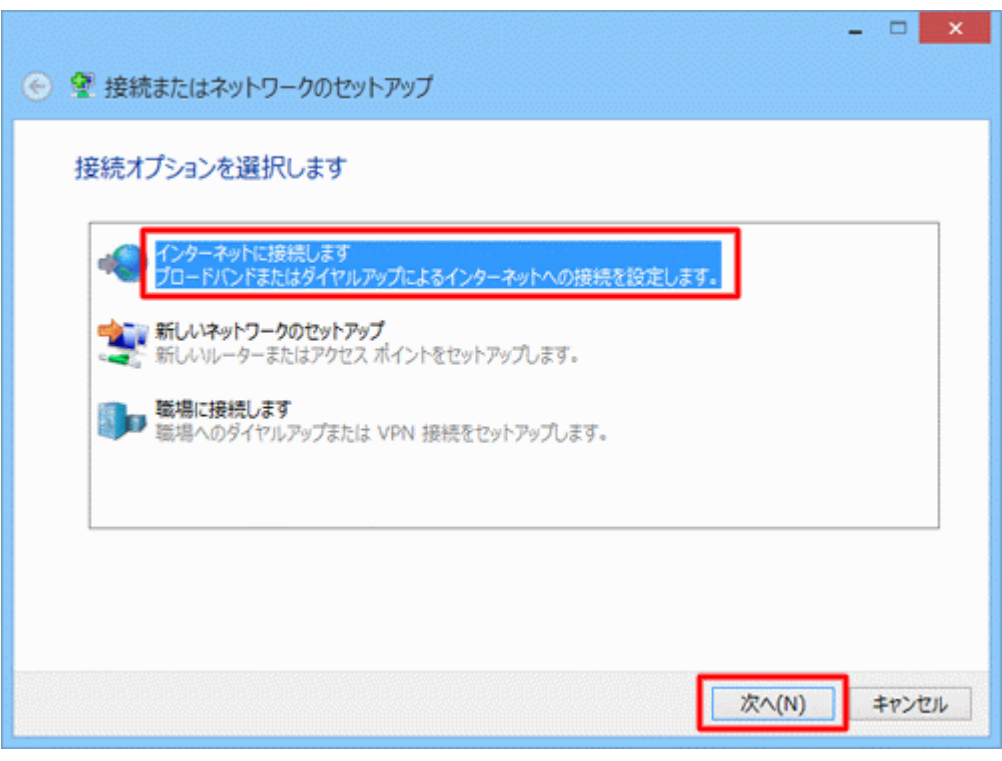

## $(PPPoE)(R)$

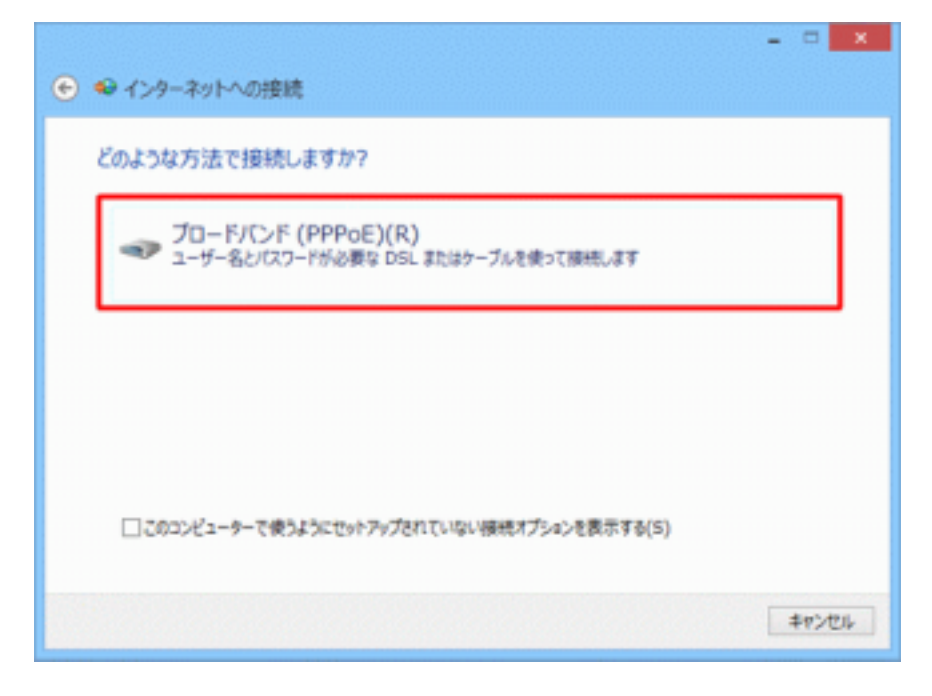

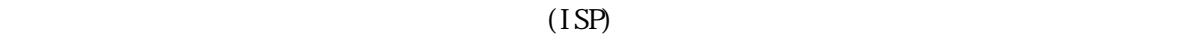

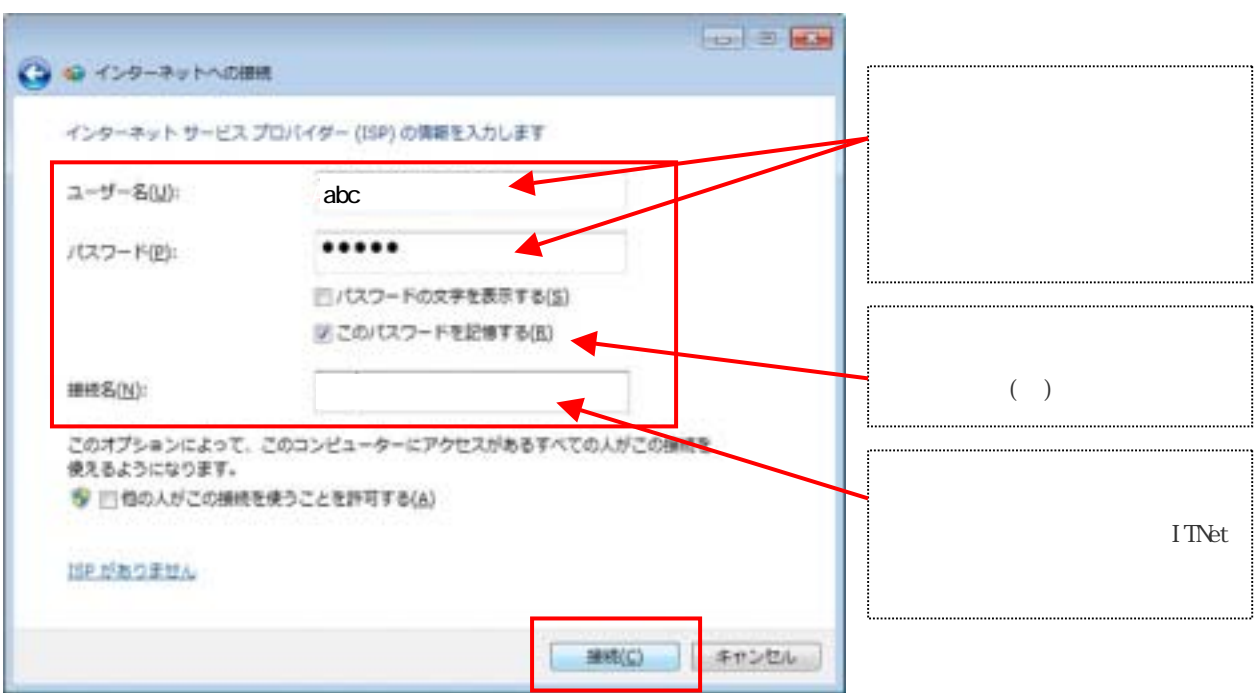

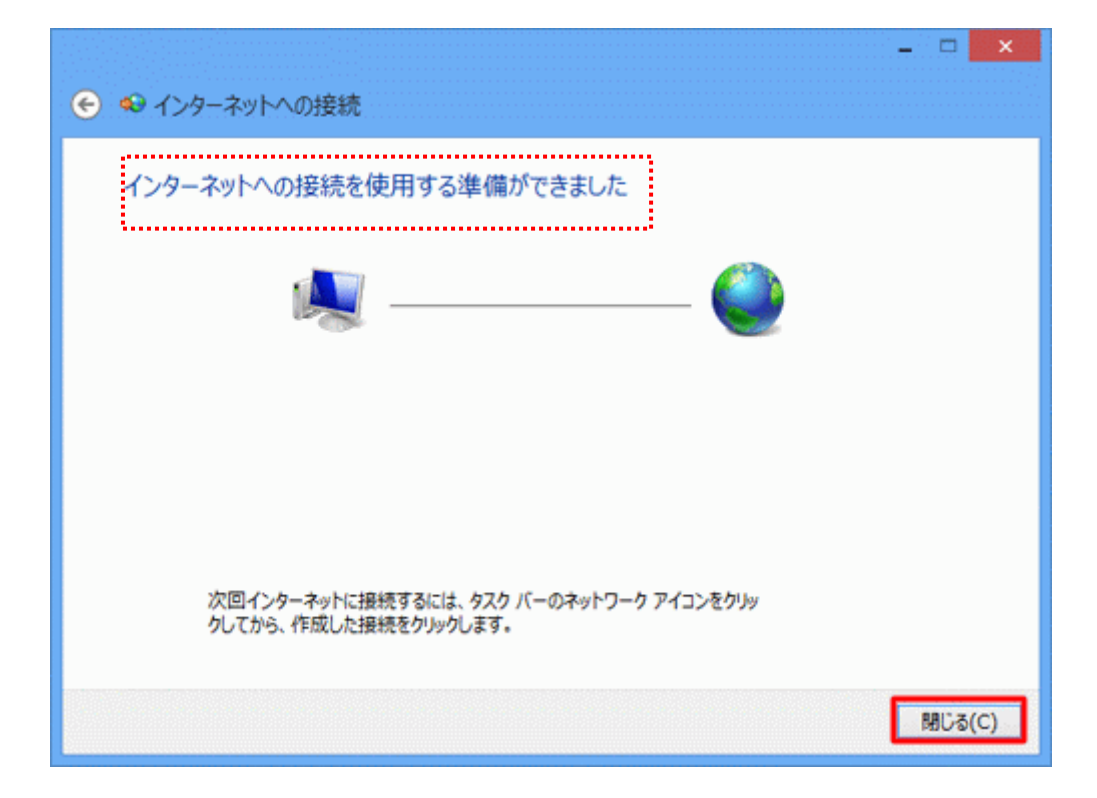

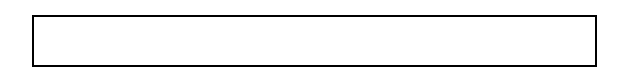

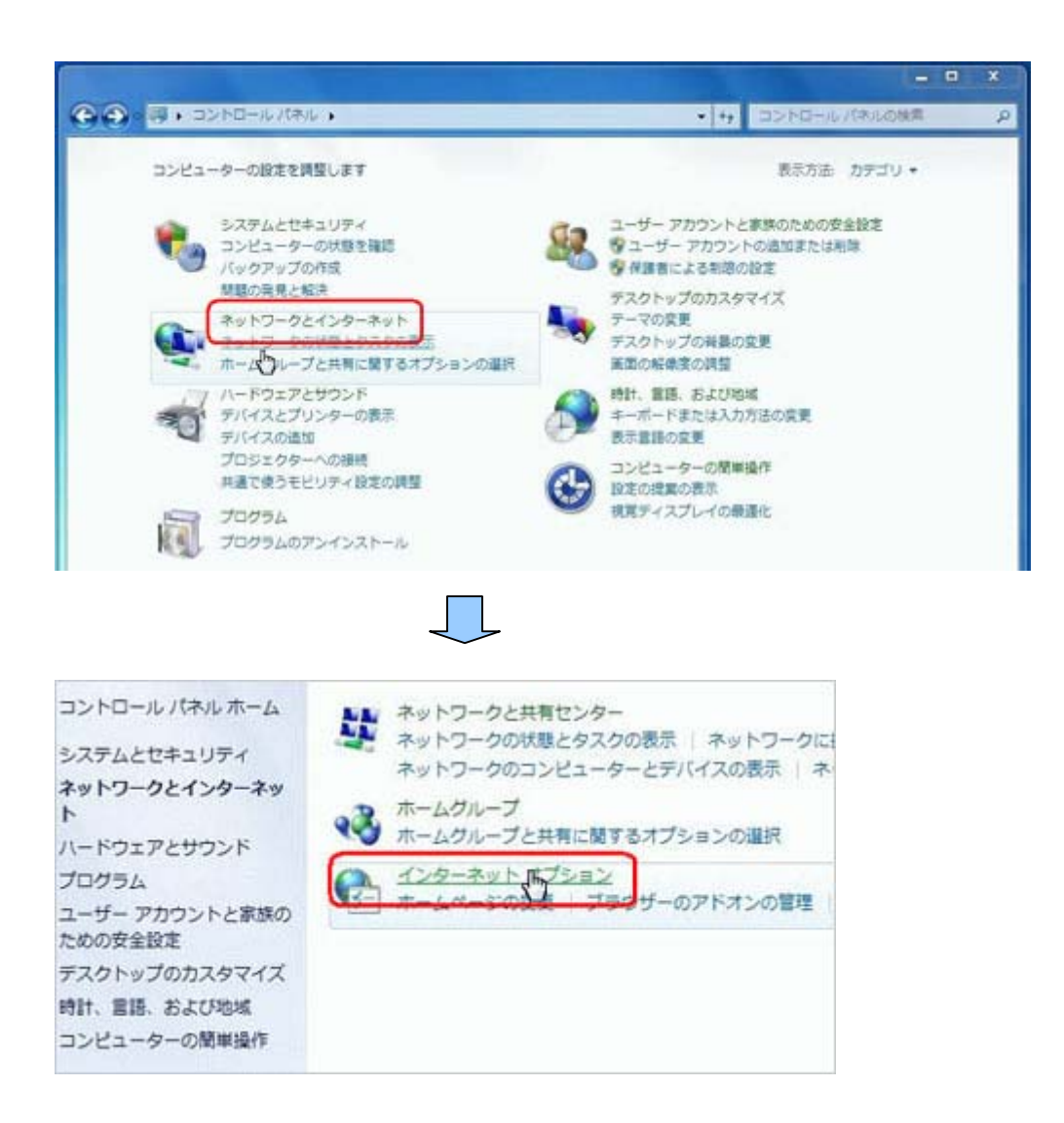

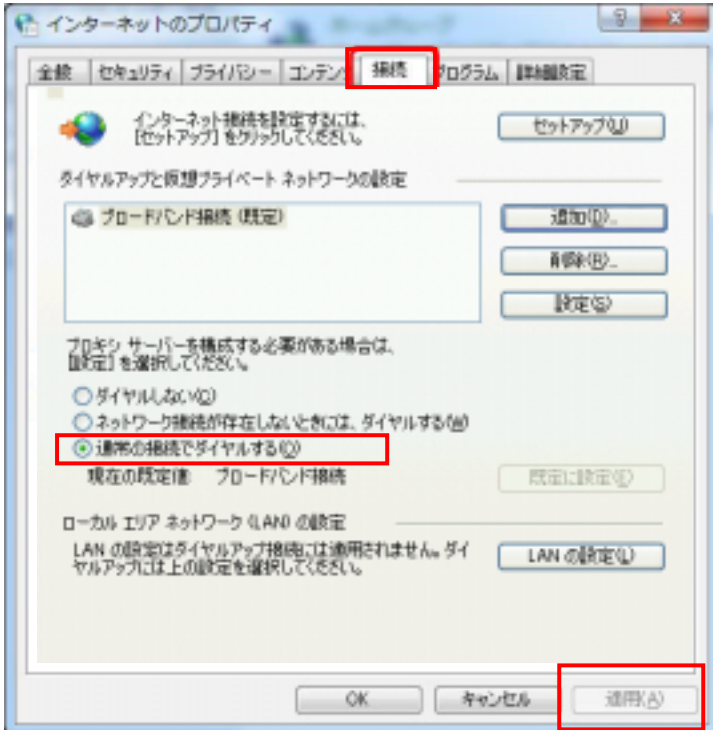

 $\begin{array}{lll} & \mbox{http \texttt{ //}www yahoo.~co.jp/\texttt{} & \qquad & \mbox{OK} \end{array}$ 

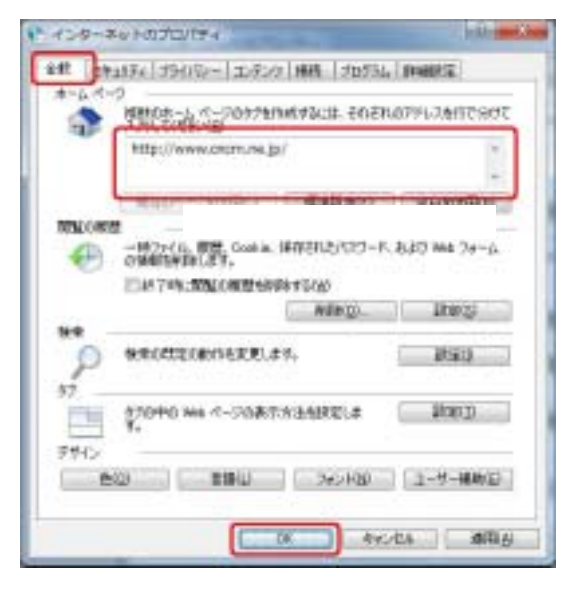

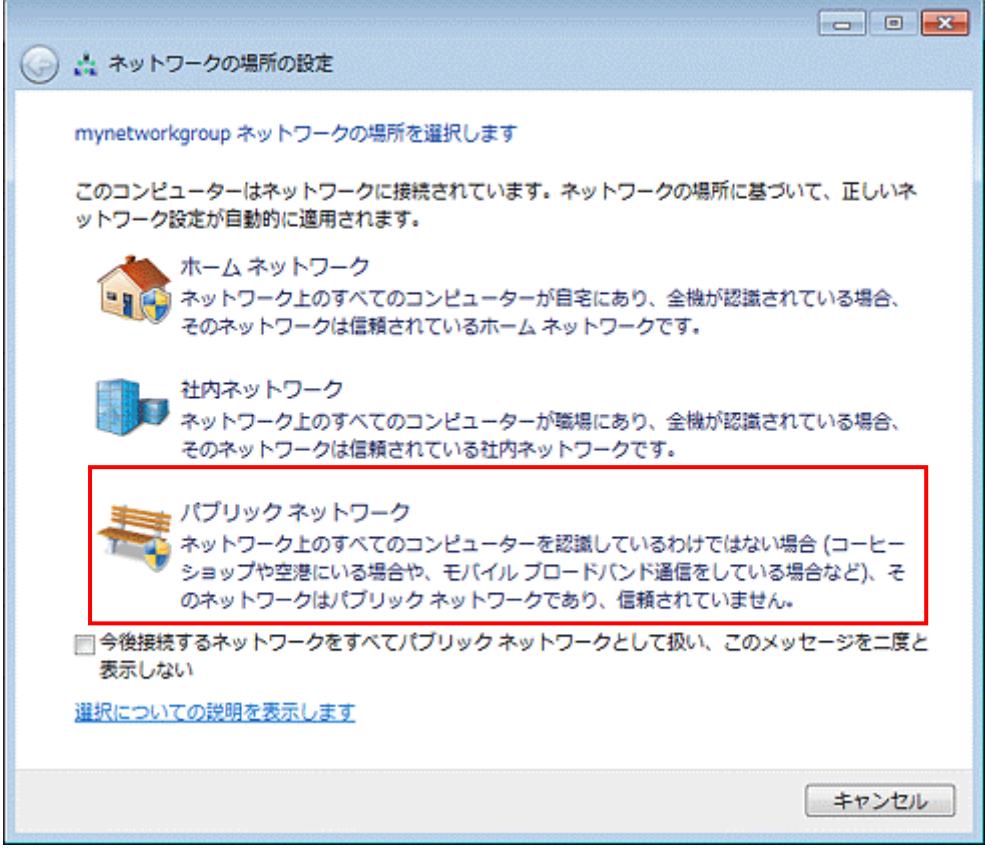